## SAP ABAP table GHO\_S\_OBJ\_ID\_RANGE {Range Structure for object Id}

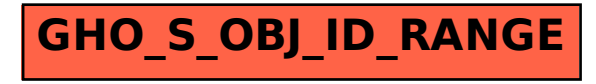